## **Foreman - Feature #37363**

## **Add ability to set custom interface names in Kickstart templates**

04/18/2024 08:38 AM - Shimon Shtein

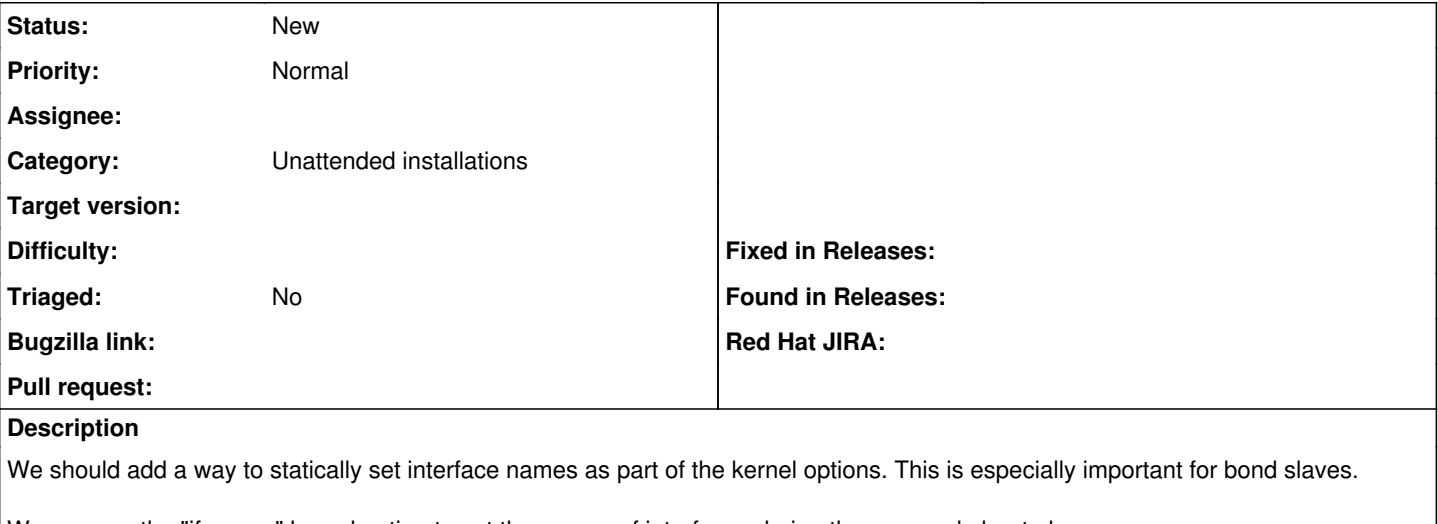

We can use the "ifname=" kernel option to set the names of interfaces during the anaconda boot phase.

## **History**

## **#1 - 04/18/2024 08:40 AM - Shimon Shtein**

It looks like the correct code would be to change the kickstart kernel options from:

bond slaves = iface.attached devices identifiers.join(',')

```
  # bond
    if iface.bond? && rhel_compatible && os_major >= 6
        bond_slaves = iface.attached_devices_identifiers.join(',')
        options.push("bond=#{iface.identifier}:#{bond_slaves}:mode=#{iface.mode},#{iface.bond_options.tr(' ', ',')
}")
  end
to
  if iface.bond? &\& rhel_compatible &\& os_major >= 6
        iface.attached_devices_identifiers.each do |ident|
                 @host.interfaces.map do |nic|
                         if ident == nic.identifier
                                  options.push("ifname=#{nic.identifier}:#{nic.mac}")
                         end
```
options.push("bond=#{iface.identifier}:#{bond\_slaves}:mode=#{iface.mode},#{iface.bond\_options.tr(' ', ',')

end

end

}") end